# **RedBush Technologies**

### **209 ,Unitech Arcadia ,South City 2 Sector 49 , Gurgaon.122018 PH : 9971483222 / 9718212607**

### **QUIZ**

#### **Question 1: Which of the following command is used to get all the links present on the page?**

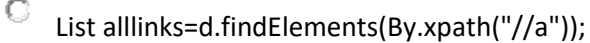

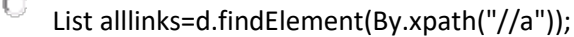

- О List alllinks=d.findElements(By.xpath("//href"));
- О None of the above

### **Question 2:**

À

**Which of the following method in selenium is used to terminate the browser or window/tab which is currently having the focus?**

- O quit()
- О close()
- О Both of the above.
- О None of the above.

### **Question 3:**

**When does WebDriver throw ElementNotVisibleException exception?**

- O When webdriver couldn't find any element.
- О When there is no such element present.
- О When webdriver is not able to interact with hidden element.
- О All of the above.

### **Question 4:**

**Consider that you want to double click on element or use any key from keyboard using webdriver,Which class will you to use to perform the above operation in selenium?**

- О Select class
- O Action class
- О Both of the above.
- О None of the above.

**Question 5:**

**Which one is not correct type of locator?**

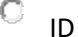

О cssSelector

O Name

О DOM

### **Question 6:**

### **What will be returned for an Element not found by findElements method in selenium?**

- $\circ$ It throws NoSuchElementException.
- О It doesn't throw any exception.
- $\circ$ Returns null
- О Return Empty List.

### **Question 7:**

### **How to refresh page without using context click?**

- $\circ$ d.findElement(By.id("xyz")).sendKeys(Keys.F5);
- О d.navigate().refresh();
- О d.navigate().to(d.getCurrentUrl());
- O All of the above.

### **Question 8:**

### **Where in a constructor, can you place a call to constructor defined in the super class?**

- О Anywhere
- O The first statement in the constructor.
- О The last statement in the constructor.
- О You can't call super in a constructor.

### **Question 9:**

### **Which of the following will close current browser window?**

- $\circ$ driver.quit();
- О driver.close();
- О driver.exit();
- О All of the above.

### **Question 10:**

**Which is the most efficient way of identifying an element in selenium?**

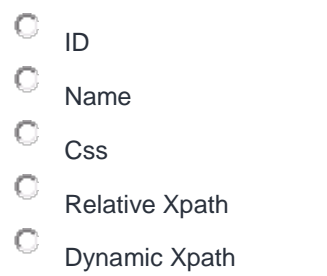

**Question 11:**

**Implicit wait time is applied to all elements in your script and Explicit wait time is applied only for particular specified element.**

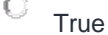

O False

**Question 12:**

**The following codes both print: Welcome to RedBush** <html> <head> <title>Welcome to RedBush</title> </head> <body> </body> </html> System.out.println(driver.getTitle()); System.out.println(driver.findElement(By.tagName("title")).getText())

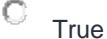

0. False

### **Question 13:**

**Which WebDriver method is used to change focus to an alert, a frame or a browser window?**

- O changeFocus()
- $\circ$ setFocus()
- O switchTo()
- $\circ$ changeTo()

**Question 14: Consider the following HTML code snippet** <table>  $<$ tr $>$  $<$ td>1 $<$ /td>  $<$ td>2 $<$ /td>  $\langle tr \rangle$  $<$ tr $>$  $<$ td $>3$  $<$ /td $>$  $<$ td>4 $<$ /td>

 $\langle t \rangle$ </table> driver.findElement(By.xpath("//table/tr[1]/td")).getText(); О The above statement returns 1  $\circ$ The above statement returns 3 O The xpath query is incorrect

О webdriver statement is incorrect

**Question 15:**

**In webdriver, selectAllOptions() is a valid command.**

O Ture

О False

**Question 16: Consider the following html snippet**

**<ul>**

**<li>Firefox</li>**

**<li>Google Chrome</li>**

**<li>Internet Explorer</li>**

**<li>Opera</li>**

**<li>Safari</li>**

**</ul>**

**Which CSS selector is a valid statement to select Opera?**

```
\circcss = li.contains("Opera")
\circ\text{css} = \text{ul.li}(4)O
      \text{css} = \text{ul} > \text{li:nth-of-type}(4)O
      \text{css} = \text{ul} > \text{li:nth-of-type}(3)О
      css = ul.li:nth-child(4)
```

```
Question 17:
Consider the following code snippet
WebDriverWait wait = new WebDriverWait(driver, 30);
wait.until(ExpectedConditions.presenceOfElementLocated(by));
This is an example of an implicit wait.
```
О **True** 

О

False

**Question 18: In webdriver, which command takes you forward by one page on the browser's history?**

- O navigate.forward()
- $\circ$ navigate().forward()
- $\circ$ Navigate.forward
- $\circ$ Navigate.forward()
- $\circ$ navigate\_forward()

### **Question 19:**

#### **What is the output of the following statement?** <div> <span id="name">Name 1</span> <span class="name">Name 2</span>  $\overline{\left\langle}$ div $\right\rangle$ driver.findElement(By.cssSelector("#name")); О Output is Name 1  $\circ$

- Output is Name 2
- O CSS selector syntax is incorrect

### **Question 20:**

### **In webdriver, which method closes the open browser?**

- $\circ$ quit()
- $\circ$ terminate()
- O shutdown()
- O close()

**Question 21:**

### **In webdriver, deselectAll() is a valid command**

- О **True**
- $\circ$
- False

#### **Question 22: Selenium IDE is supported by which browser?**

- $\circ$ Internet Explorer
- $\circ$ Mozilla Firefox
- O Google Chrome
- $\circ$ Safari
- О All Of Above

### **Question 23:**

**In webdriver, which of the following commands retrieves the text of a html element?**

- $\circ$ selectText()
- О getText()
- $\circ$ getElementText()
- $\circ$ getText(element)

#### **Question 24:**

**In WebDriver, which command can be used to enter values onto text boxes? Select the best answer**

- $\circ$ type()
- O selenium.type()
- O driver.type()
- $\circ$ sendKeys()
- O sendKeys("text")

### **Question 25:**

**In webdriver, which methods navigates to a URL?**

- О goToUrl("url")
- O navigate.to("url")
- О getUrl("url")
- $\odot$ get("url")

#### **Question 26: In webdriver, what is the method that counts the number of elements?**

- О driver.getCountOfElements()
- $\circ$ driver.findElement(By.id("search")).getCount()
- $\circ$ driver.findElements(By.id("search")).size()
- О driver.findElements(By.id("search")).length()

### **Question 27:**

**In webdriver, which of the following is a valid select statement that selects a value from a drop down element?**

- $\circ$ selectByIndex()
- О selectByVisibleText()
- О selectByValue()

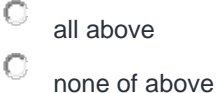

#### **Question 28: Selenium IDE stands for**

- $\circ$ Selenium Intialization Development Environment
- $\circ$ Selenium Interrelated Development Environment
- Ō Selenium Integrated Development Environment
- О Selenium Information Development Environment

### **Question 29:**

### **The Selenium can**

- О access controls within the desktop
- $\circ$ both web and desktop applications

only test web applications

#### **Question 30:**

 $\circ$ 

**Select the Get command which fetches the inner text of the element that you specify in Web driver Selenium.**

- О getinnerText()
- O get\_in\_Text()
- O get\_inner\_Text()
- O getText()

#### **Question 31:**

**Which method is used when you want to verify whether a certain check box, radio button, or option in a drop-down box is selected in Web driver Selenium**

- $\circ$ is\_Selected()
- $\circ$ isSelect()
- $\circ$ isSelected()
- О is\_Select()

#### **Question 32:**

**Which Component is used to run multiple tests simultaneously in different browsers and platforms?**

- O Selenium Grid
- O Selenium IDE
- О Selenium RC

 $\bigcirc$ Selenium Webdriver

#### **Question 33: On which category below xpath belongs to? /html/body/input**

- $\mathcal{O}$ Relative Xpath
- $\overline{\mathbb{C}}$ Absolute Xpath
- $\mathbf C$ Linear Xpath
- $\mathbf C$ None of these

## **Answer Key:**

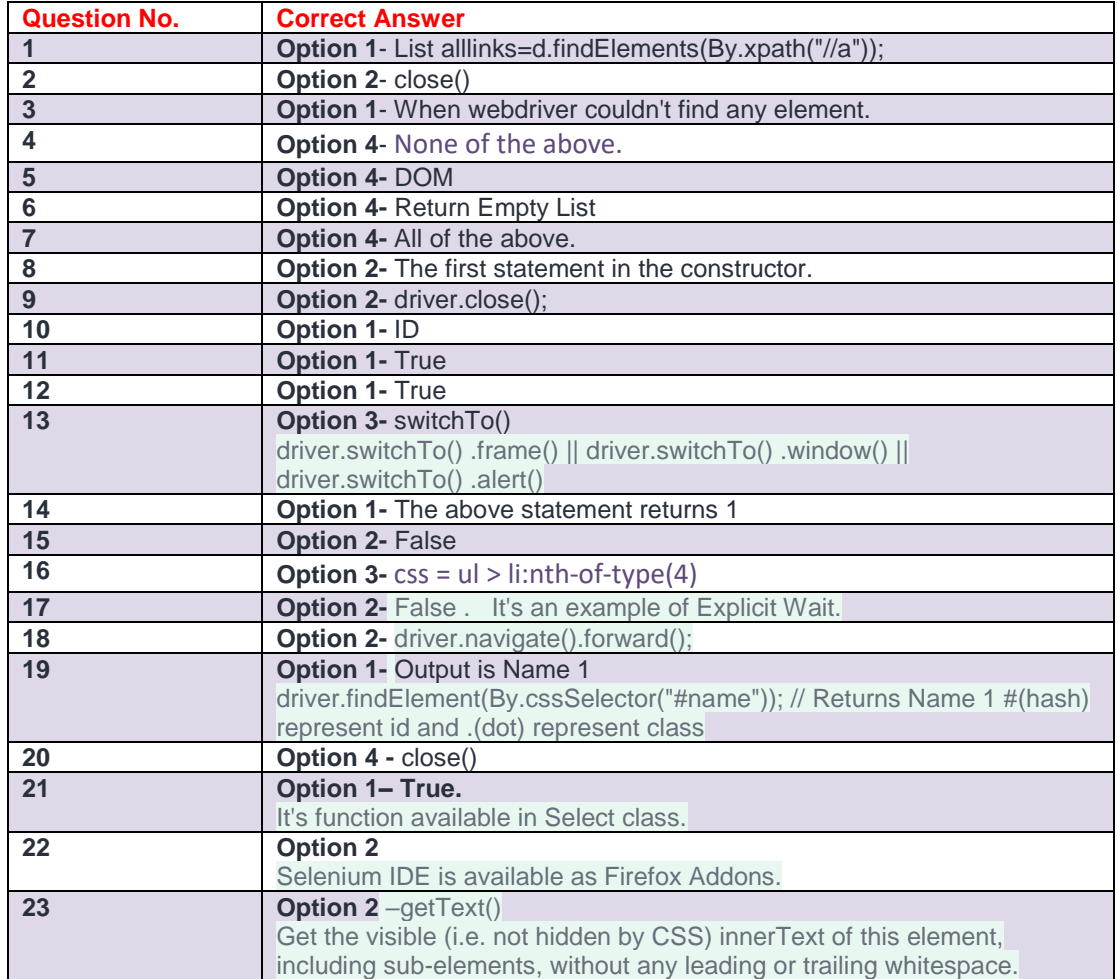

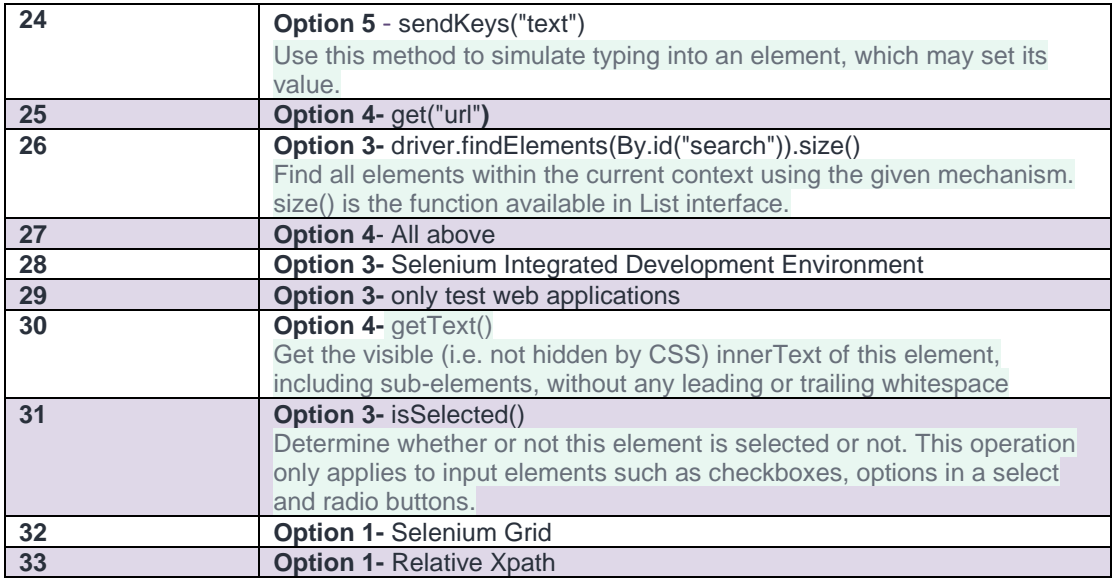

 $\mathcal{L}^{\mathcal{L}}$  . The set of  $\mathcal{L}^{\mathcal{L}}$